## **PAGAR AFC DE FORMA ATRASADA, DE UN TRABAJADOR CON LICENCIA ALGUNOS DÍAS DEL MES**

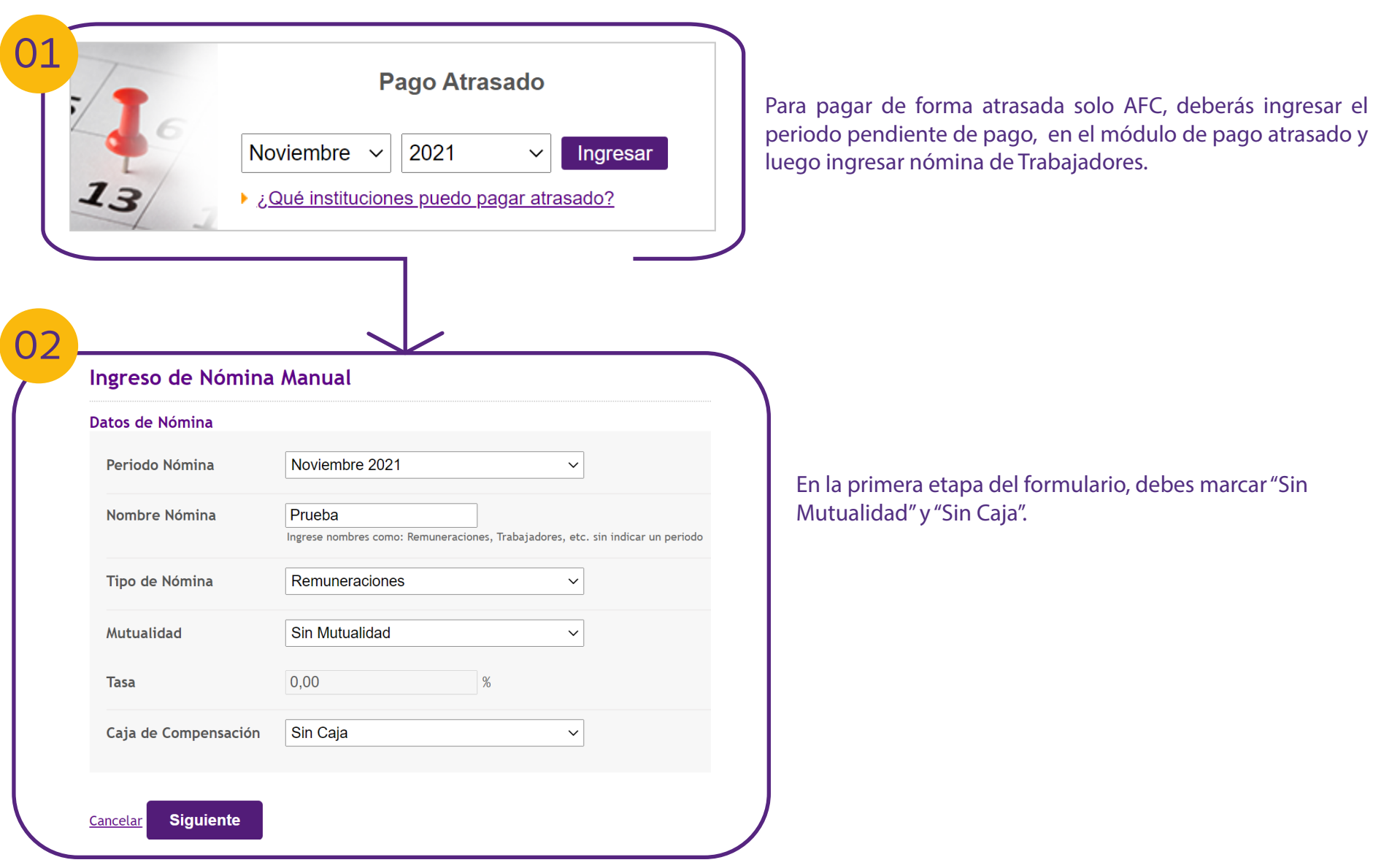

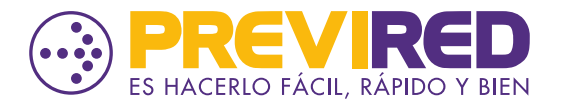

**PREVIREDCHILE Previred** 

## **PAGAR AFC DE FORMA ATRASADA, DE UN TRABAJADOR CON LICENCIA ALGUNOS DÍAS DEL MES**

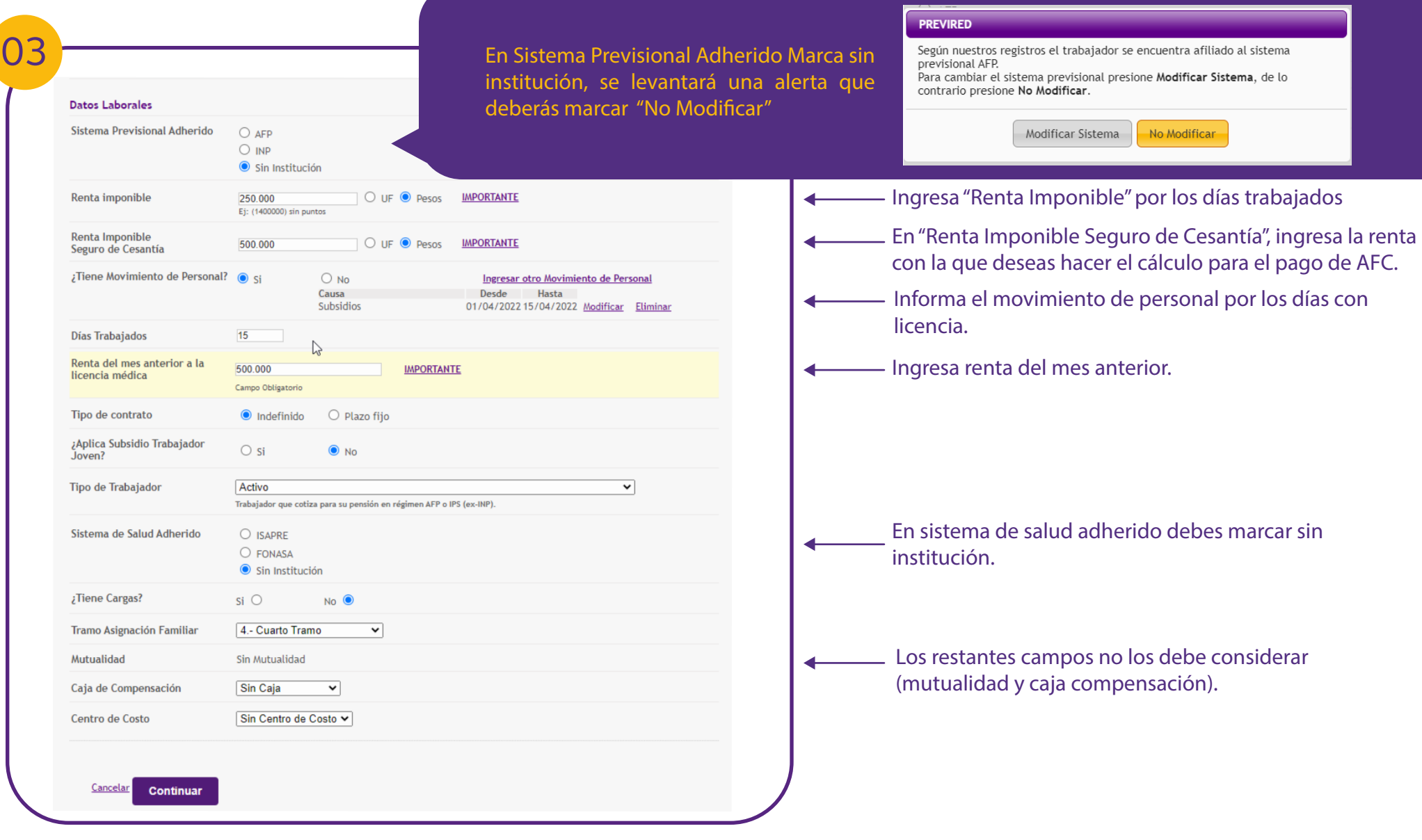

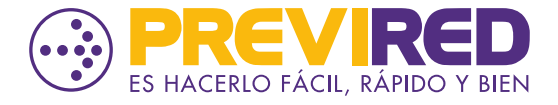

**PREVIREDCHILE Previred** 

## **PAGAR AFC DE FORMA ATRASADA, DE UN TRABAJADOR CON LICENCIA ALGUNOS DÍAS DEL MES**

## 04

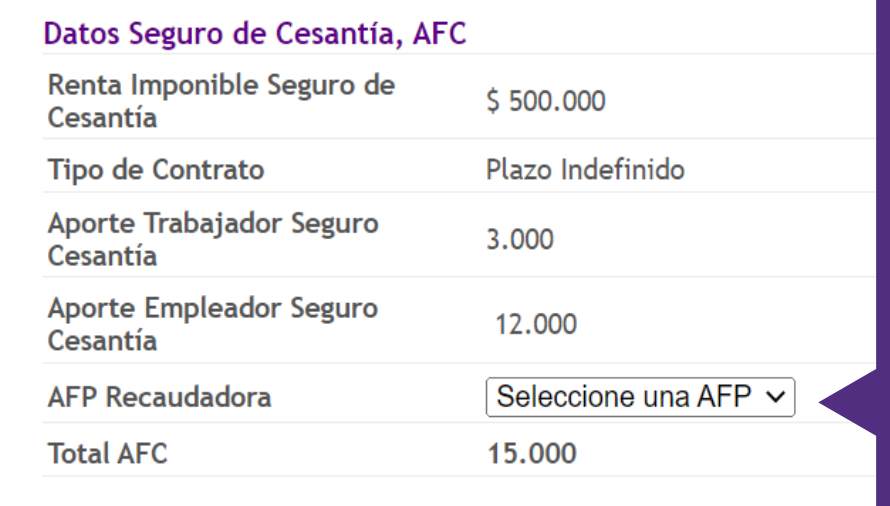

En la página dos de la ficha del trabjador, deberas marcar la AFP donde se recaudará el concepto de AFC.

Esto solamente considerará el Seguro de Cesantía.

Una vez completada esta página, continua el flujo hasta que quede ingresado el trabajador en la Nómina.

Si quieres ingresar otros trabajadores, podrás hacerlo en la misma nómina replicando los pasos anteriores.

Una vez ingresado todos los trabajadores ya puedes cursar el pago.

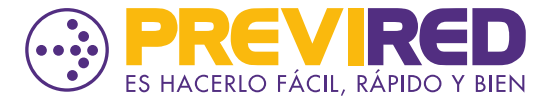

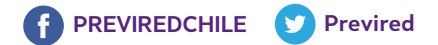